## REACTOME\_SIGNALING\_BY\_FGFR

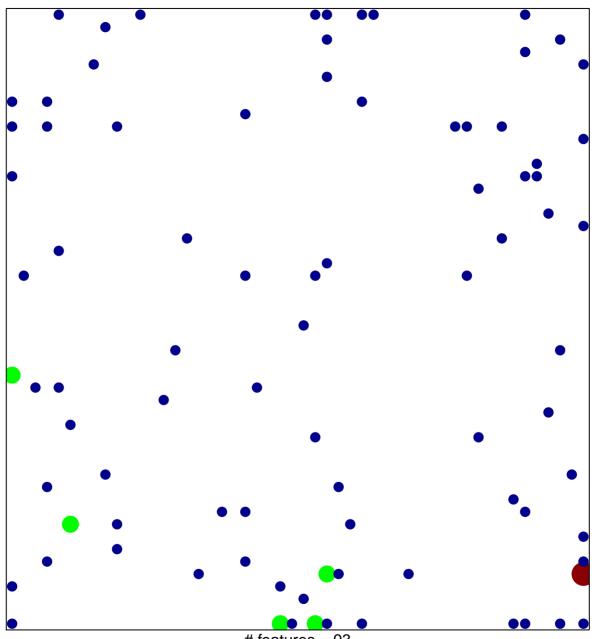

# features = 93 chi-square p = 0.76

## REACTOME\_SIGNALING\_BY\_FGFR

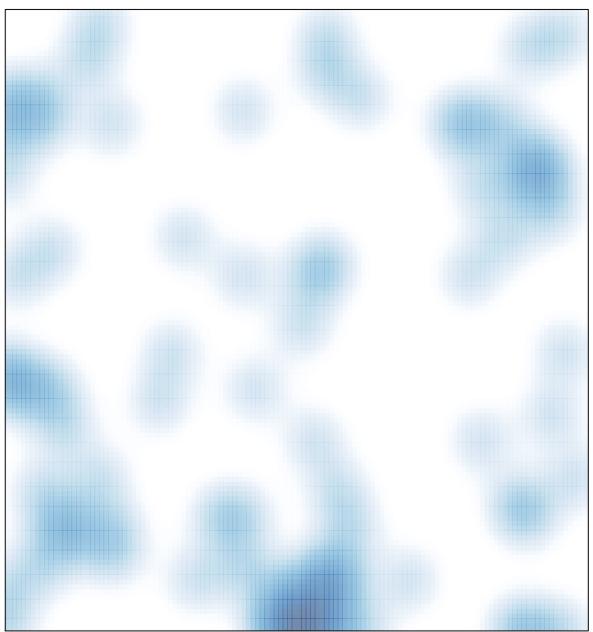

# features = 93 , max = 3